S:\ITS S:\ITS Surfact OF Signals\Surfact Manageroups\Signals\Signals\OF Almostrong\OF\_XXX-09\_@-TES-1 -APR-2015 14:01<br>\*ITS&SU\*ITS Sigr<br>\*\*\*\*\*\*\*\* 07-APR-2015 14:01

THIS ELECTRICAL DETAIL IS FOR DESIGNED: July 2014 REVISED: N/A THE SIGNAL DESIGN: 07-0949 SEALED: 3/30/2015

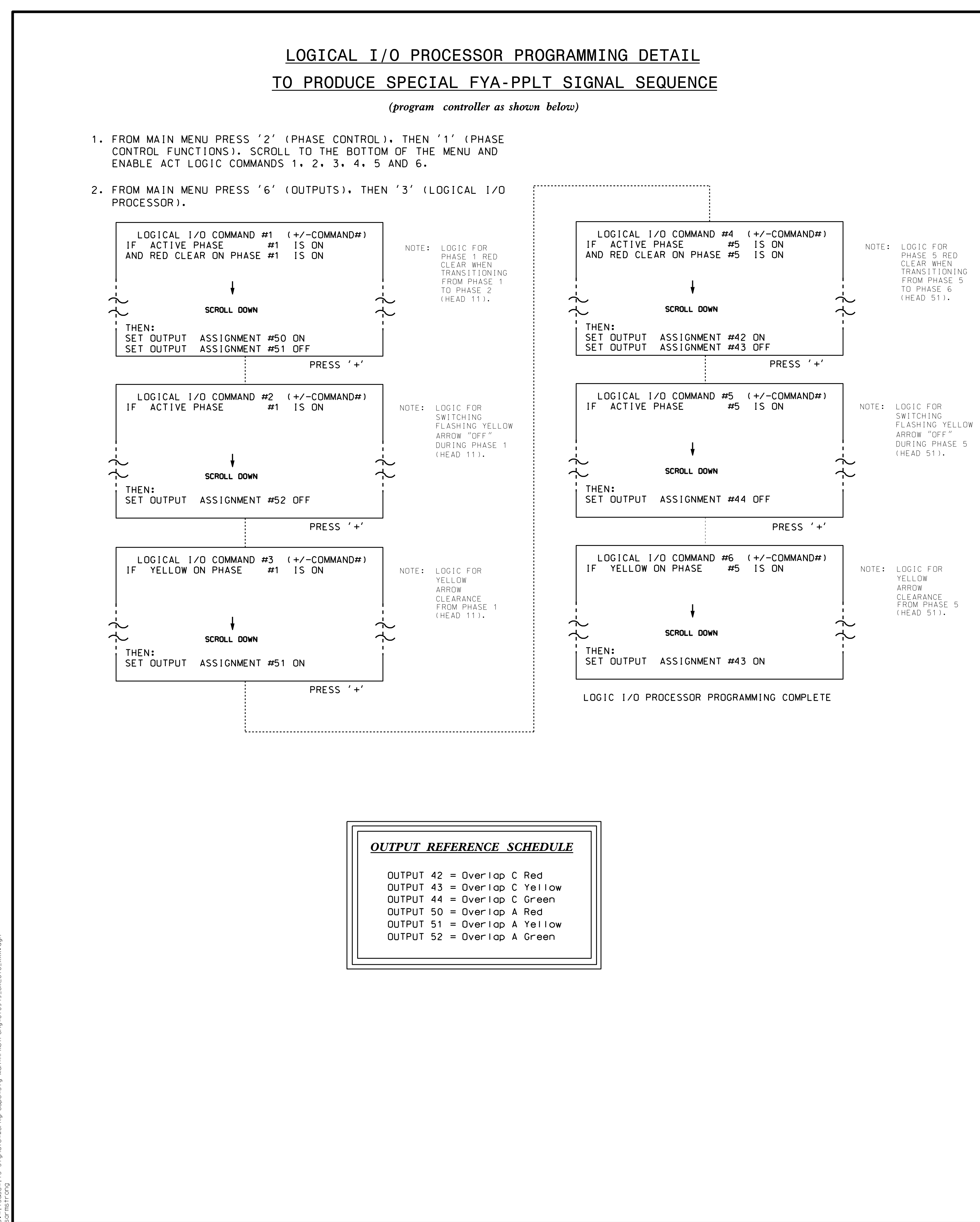

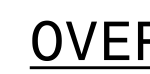

 $'$  1' (VE FROM M

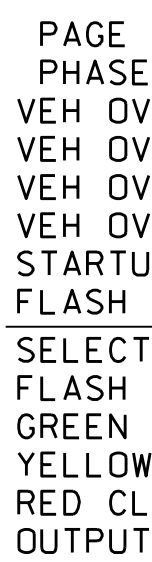

PHASE VEH OV VEH OV VEH OV VEH OV STARTU SELEC<sup>T</sup>  $G$ REEN YELLOW RED CL **OUTPUT** PAGE FLASH FLASH

**ELEC** 

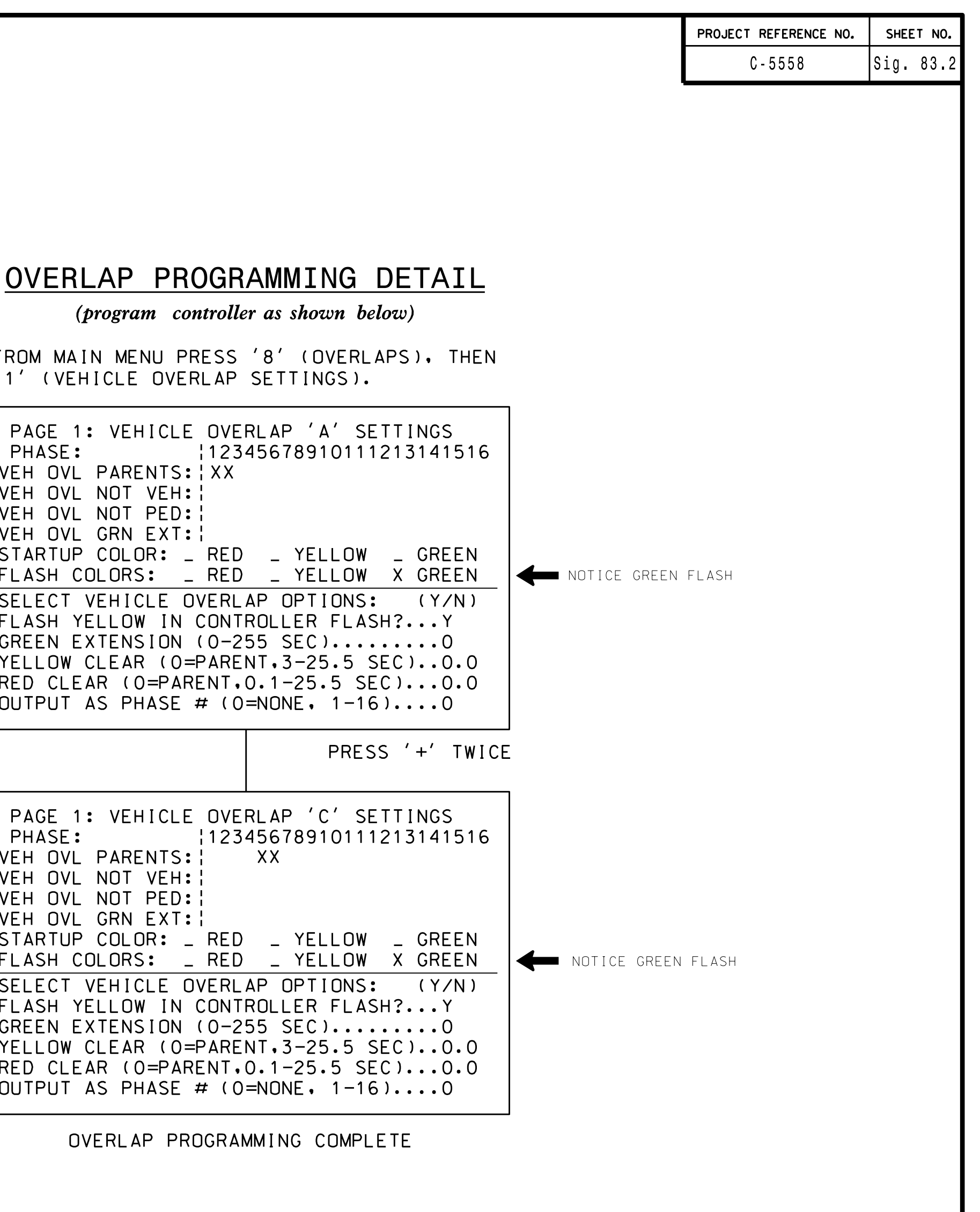

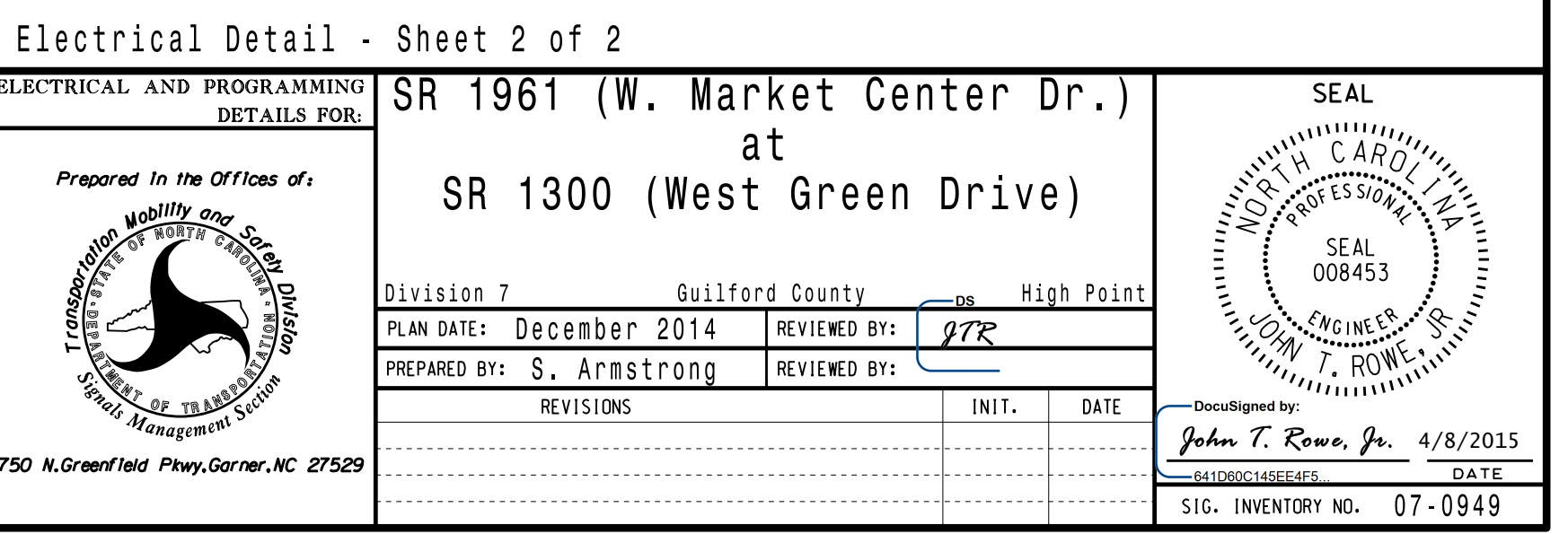